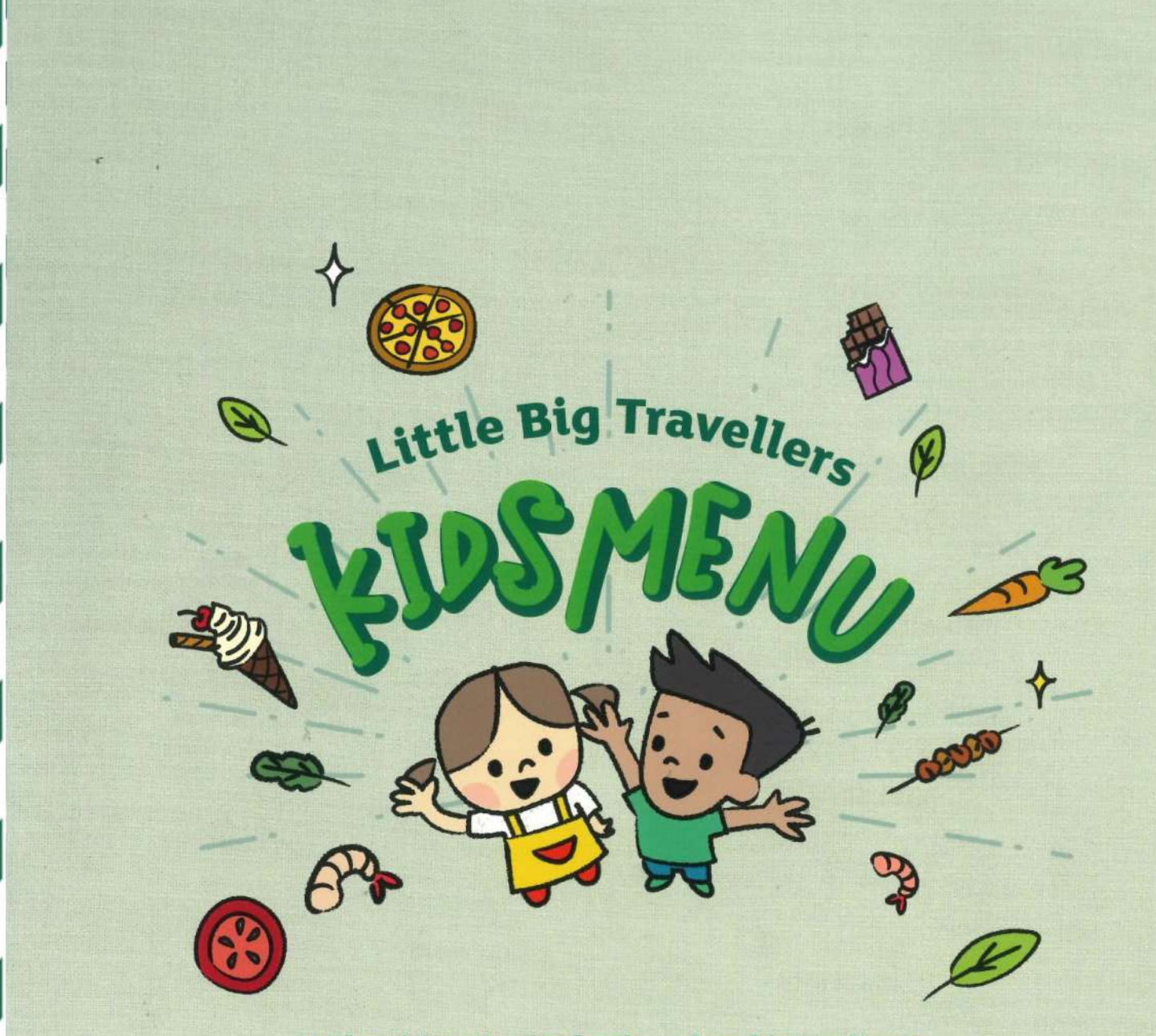

Made with only the freshest local ingredients, we've created a great selection of wholesome, balanced meals to fuel our Little Big Travellers' exciting day ahead!

Illustrations by Cloudhedd.

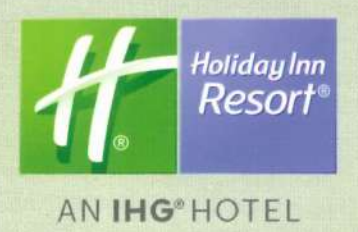

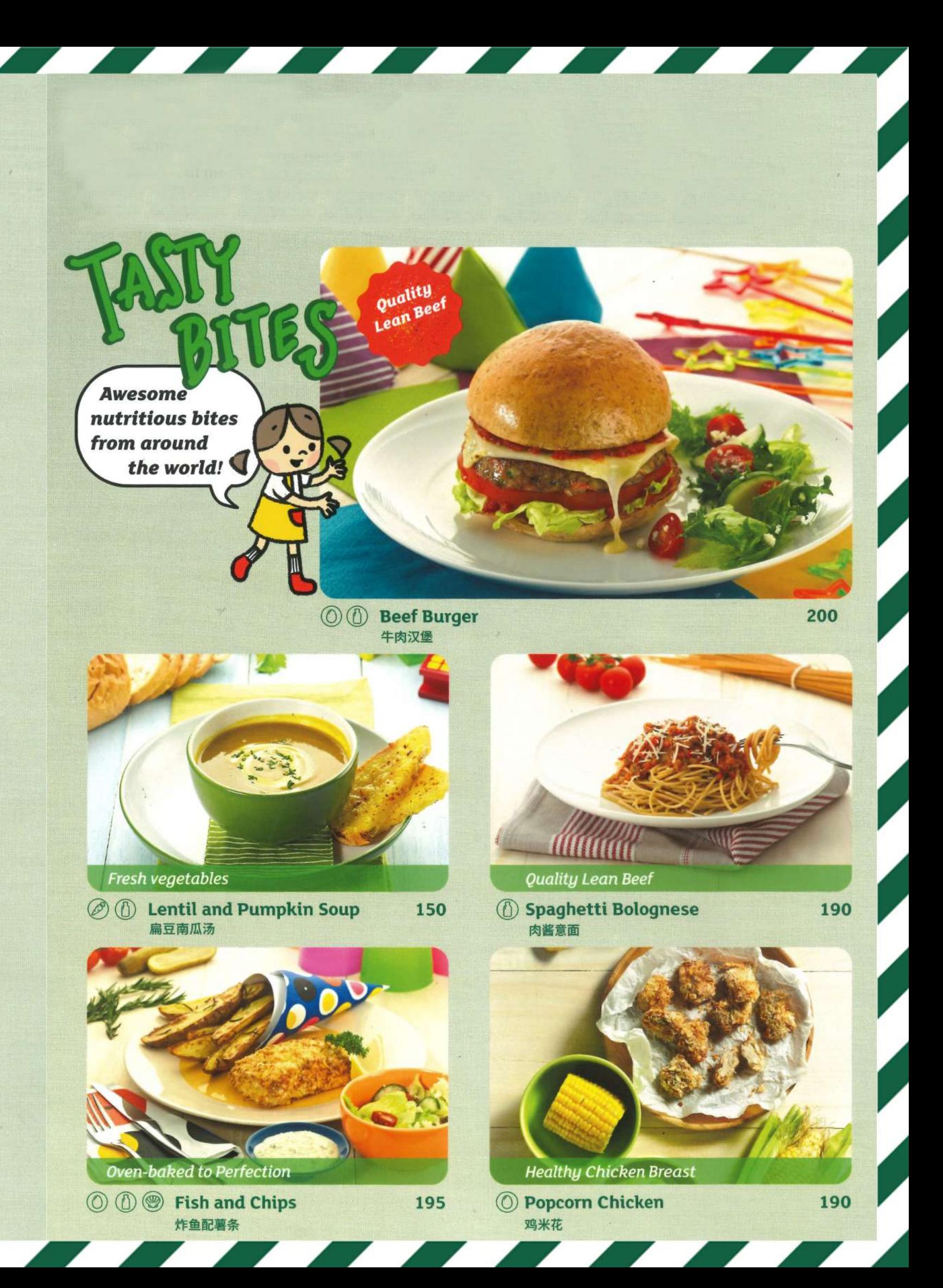

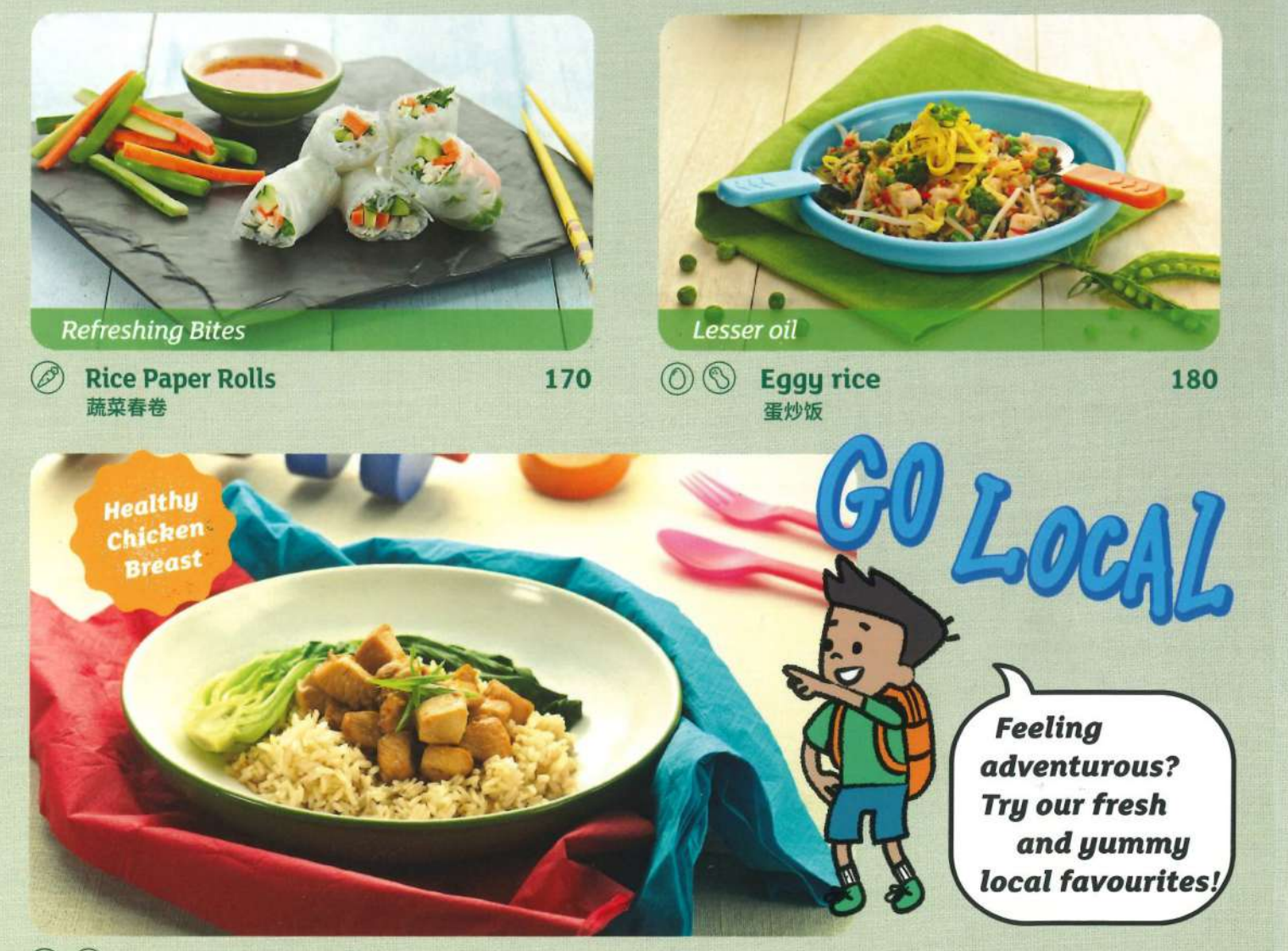

◎ S Chicken Stir fry

190

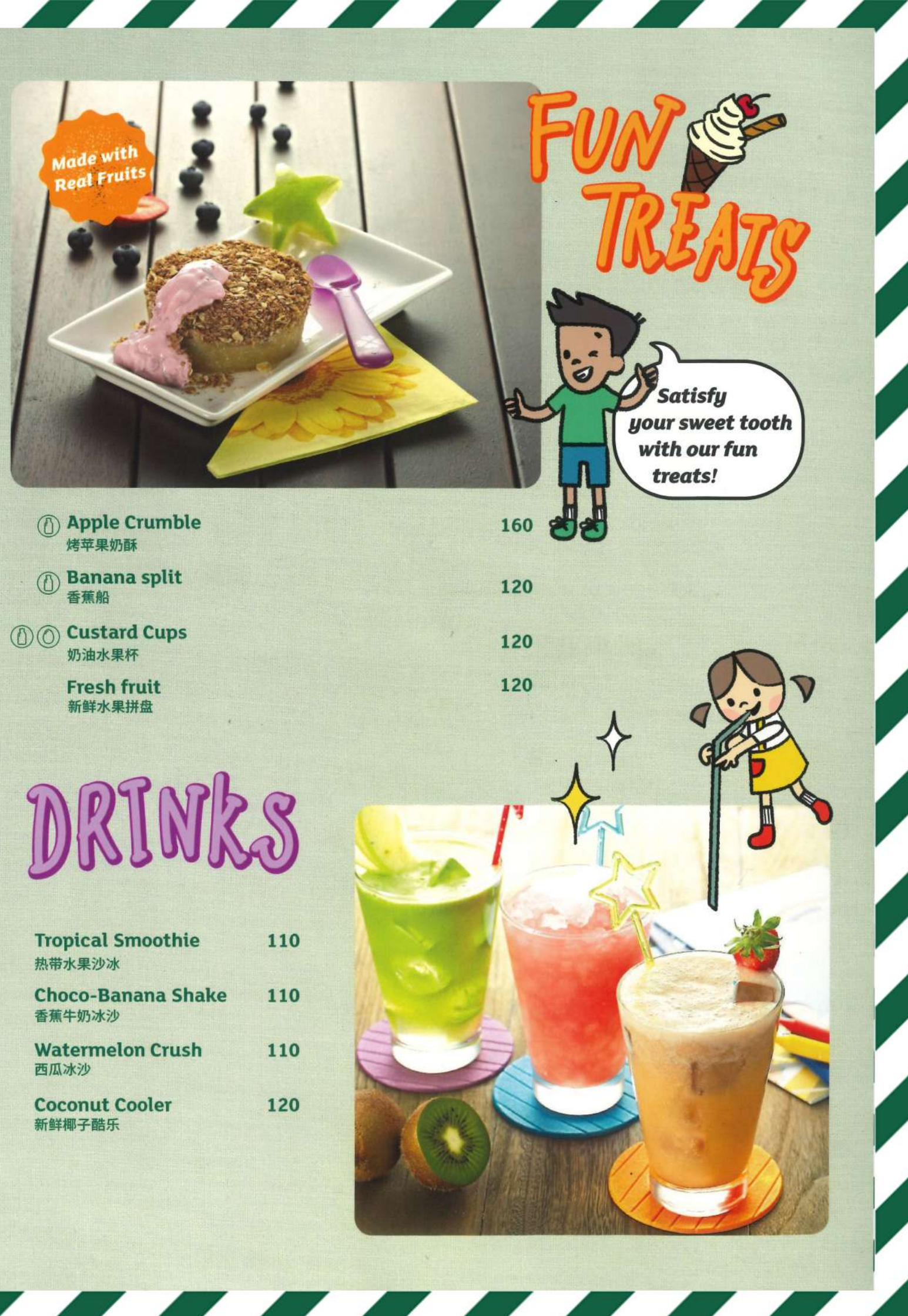

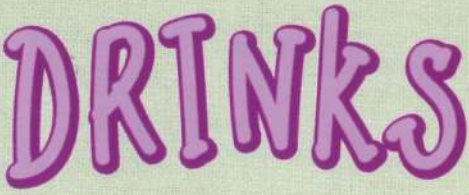

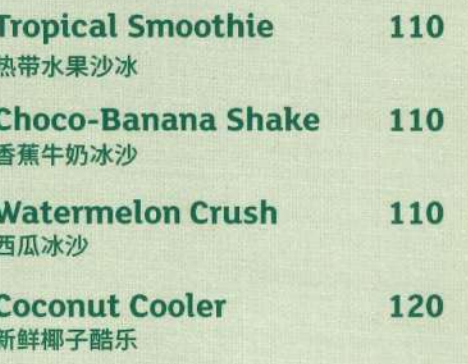

Protein-packed Goodness

 $\oslash$ **Chicken Ramen** 鸡肉拉面

180

 $\begin{picture}(120,140) \put(0,0){\line(1,0){155}} \put(15,0){\line(1,0){155}} \put(15,0){\line(1,0){155}} \put(15,0){\line(1,0){155}} \put(15,0){\line(1,0){155}} \put(15,0){\line(1,0){155}} \put(15,0){\line(1,0){155}} \put(15,0){\line(1,0){155}} \put(15,0){\line(1,0){155}} \put(15,0){\line(1,0){155}} \put(15,0){\line(1,0){155$